# allinea

Leaders in parallel software development tools

# **From Thousands to Millions:**

# **Visual and System Scalability for Debugging and Profiling**

## **Mark O'Connor VP Product Management**

#### **Introduction: Bandwidth and Complexity**

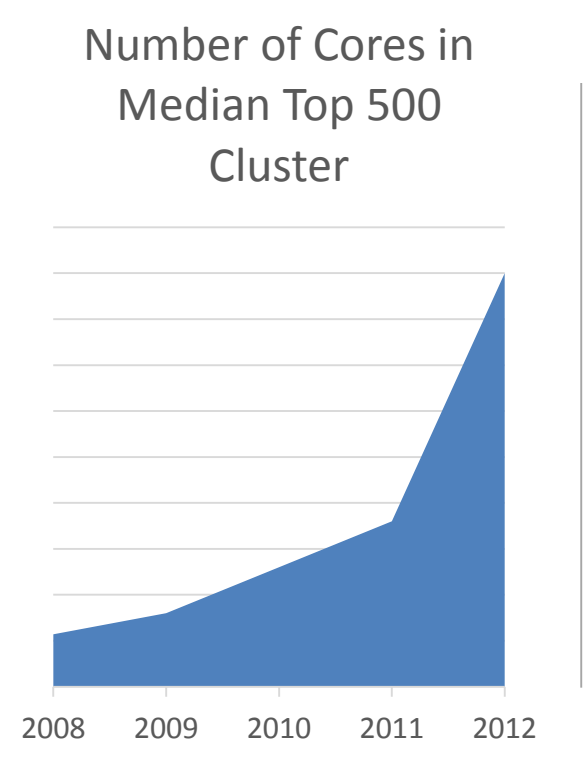

- Parallelism is increasing exponentially in HPC clusters ( $R^2$ ~0.95)
- Performance data size and bandwidth requirements are increasing exponentially too
- More parallel execution contexts than lines of code
- Storage, networking and human visual acuity can no longer keep up

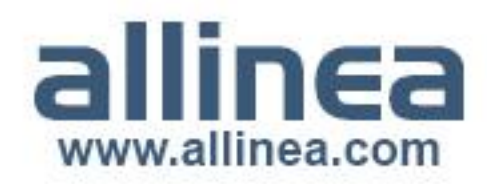

#### **Introduction: Exploding Bandwidth**

## Trivial 16,000 process wave equation code

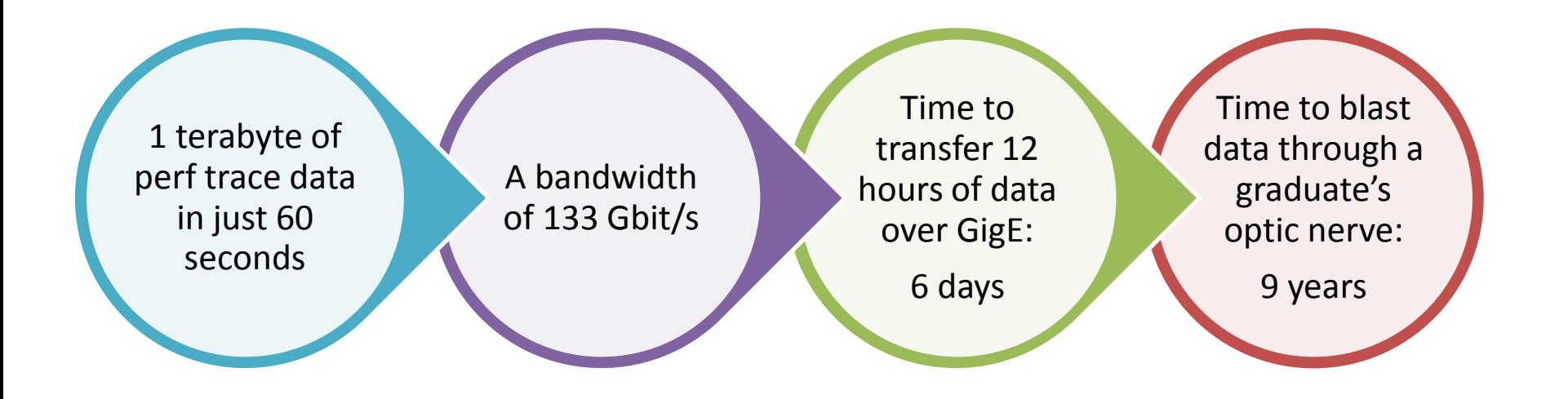

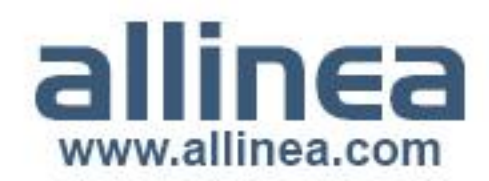

#### **Performance Analysis Approaches**

## Record Everything

- Collect as much as possible and data mine it afterwards
- Use the cluster to analyse and mine large data files in parallel during analysis
- Implemented by tracebased tools such as Vampir

## Statistical Analysis

- Only record data that provides:
	- Actionable information
	- Context for the above
- Example: duration of 16k MPI\_Sends
	- Record the distribution shape
	- Record ranks of min / max
- Use the cluster to create small report files

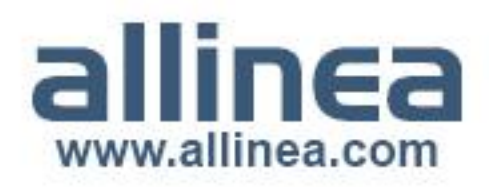

### **Strengths and Weaknesses**

## Record Everything

- Can sift through and analyse in extreme detail after one recording
- Shows the inner workings of communication protocols
- **Extremely large trace files**
- Analysis may require cluster time
- Care must be taken not to accidentally add 1000x overhead

## Statistical Analysis

- Reliable performance overview with low (< 5%) overhead
- Small trace files (~20Mb)
- Simple to configure, run and interpret
- Hides the inner workings of communication protocols
- May not contain enough data to explain *why* a line or loop is slow

### **Attacking Visual Scalability**

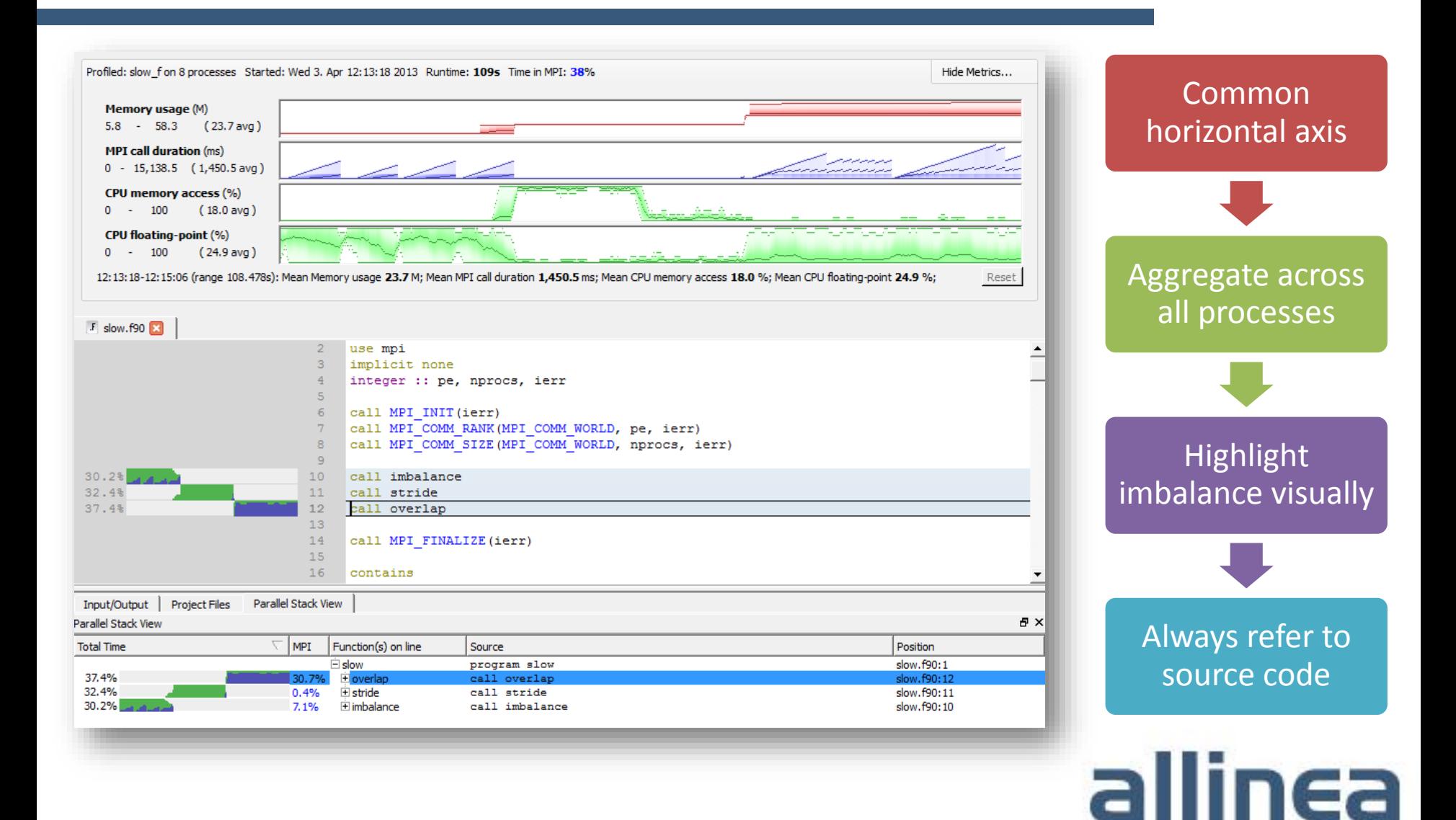

#### **Record Everything Example**

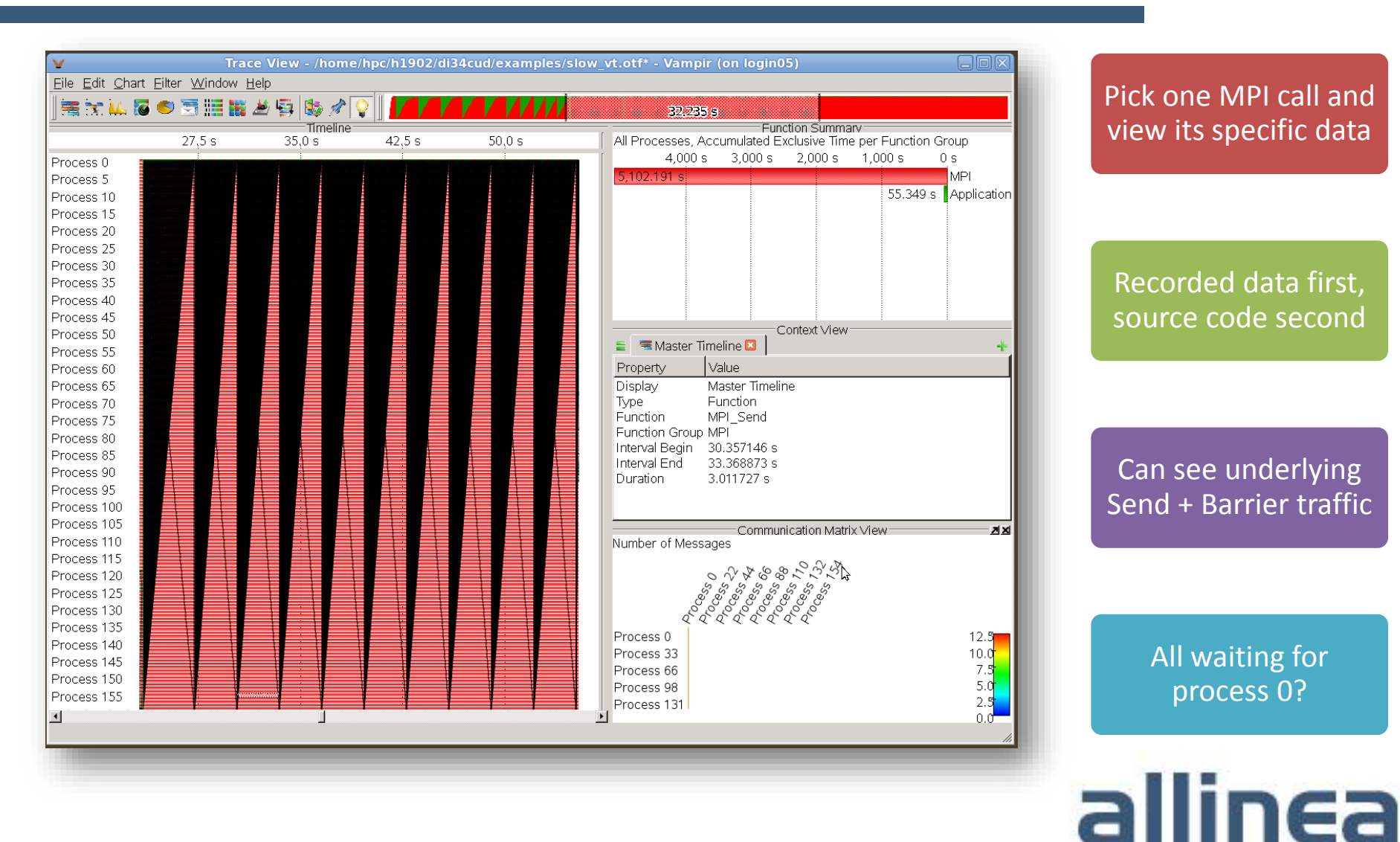

Pick one MPI call and view its specific data

Recorded data first, source code second

Can see underlying Send + Barrier traffic

> All waiting for process 0?

#### **Statistical Analysis Example**

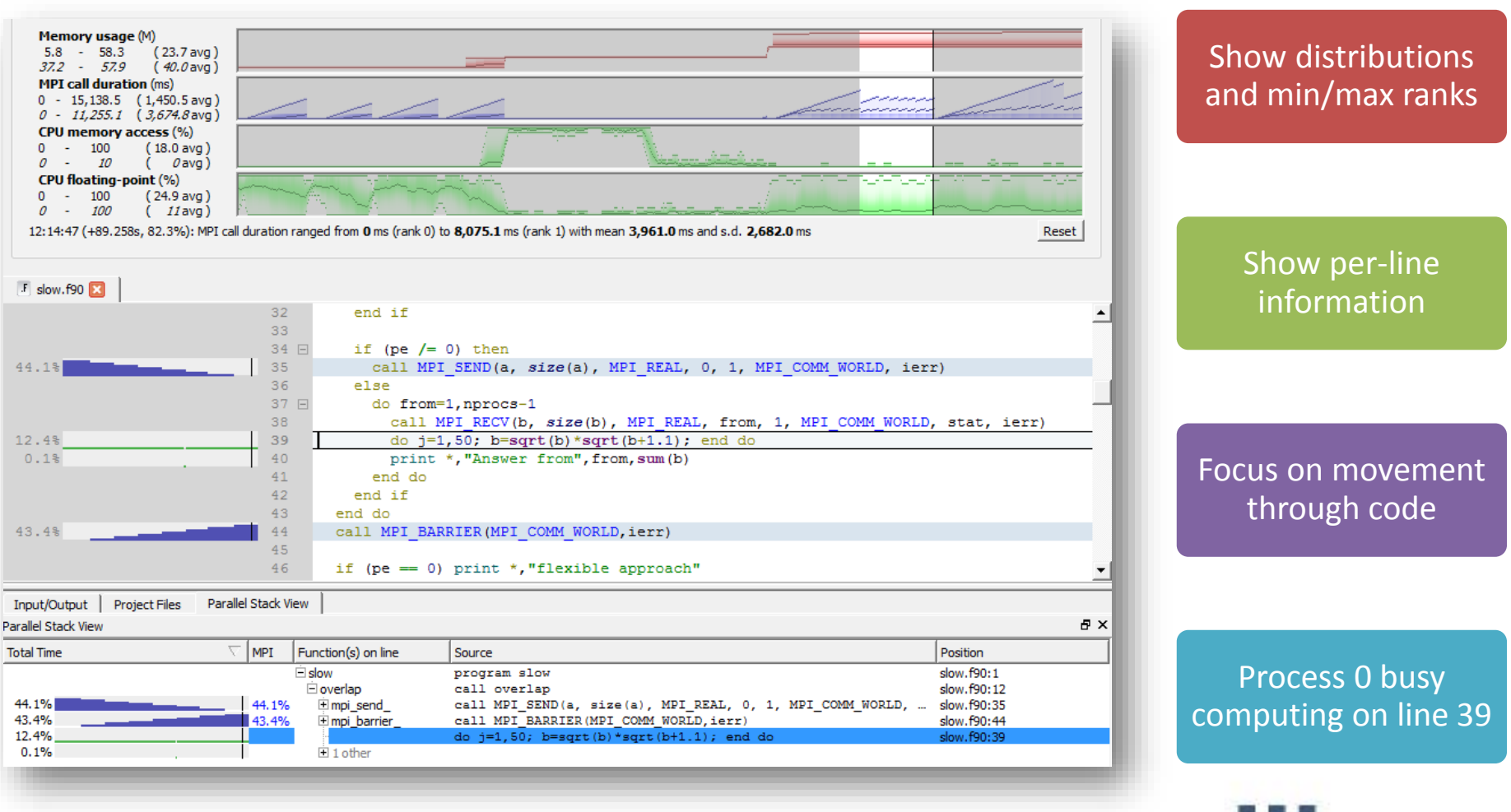

allinea www.allinea.com

#### **Statistical CPU Analysis**

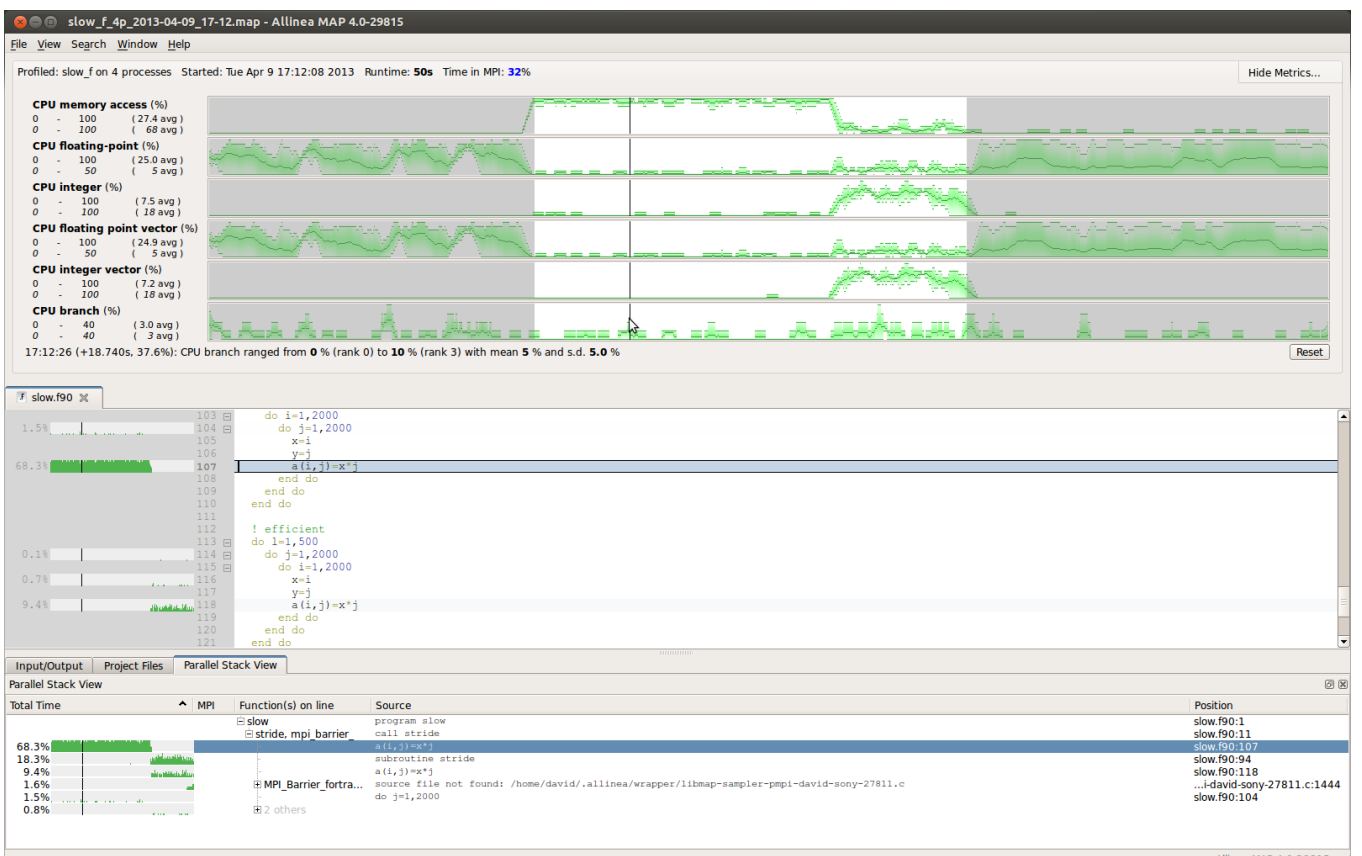

- Able to see cache performance, floating-point or integer operations
- … and other MPI key data

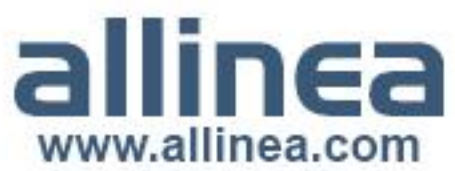

### **Complimentary Approaches**

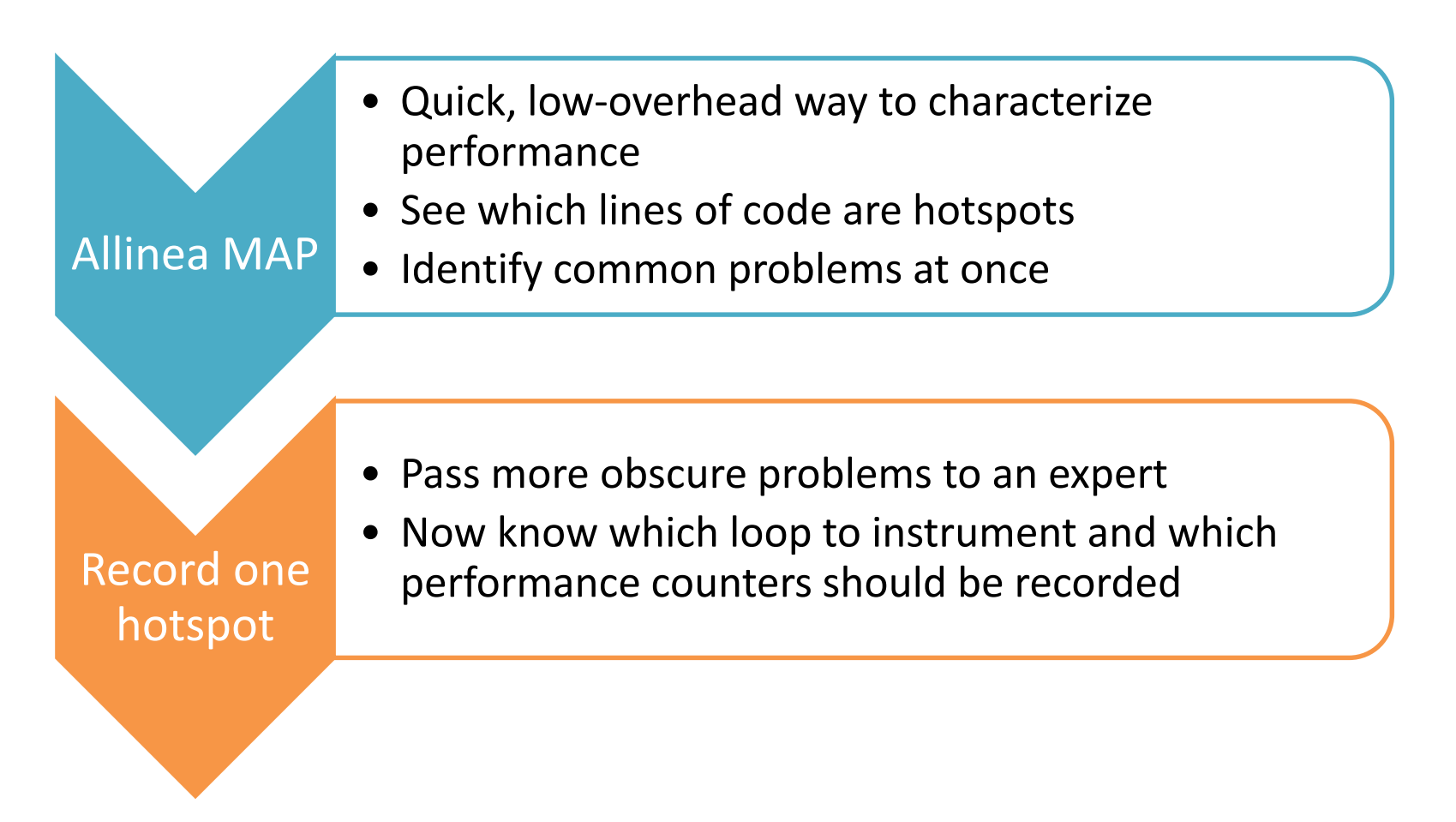

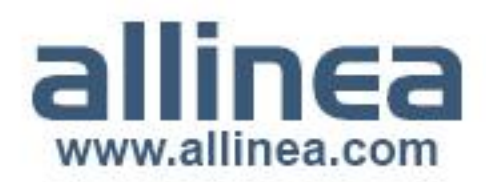

#### **Surprising uses for Statistical Analysis**

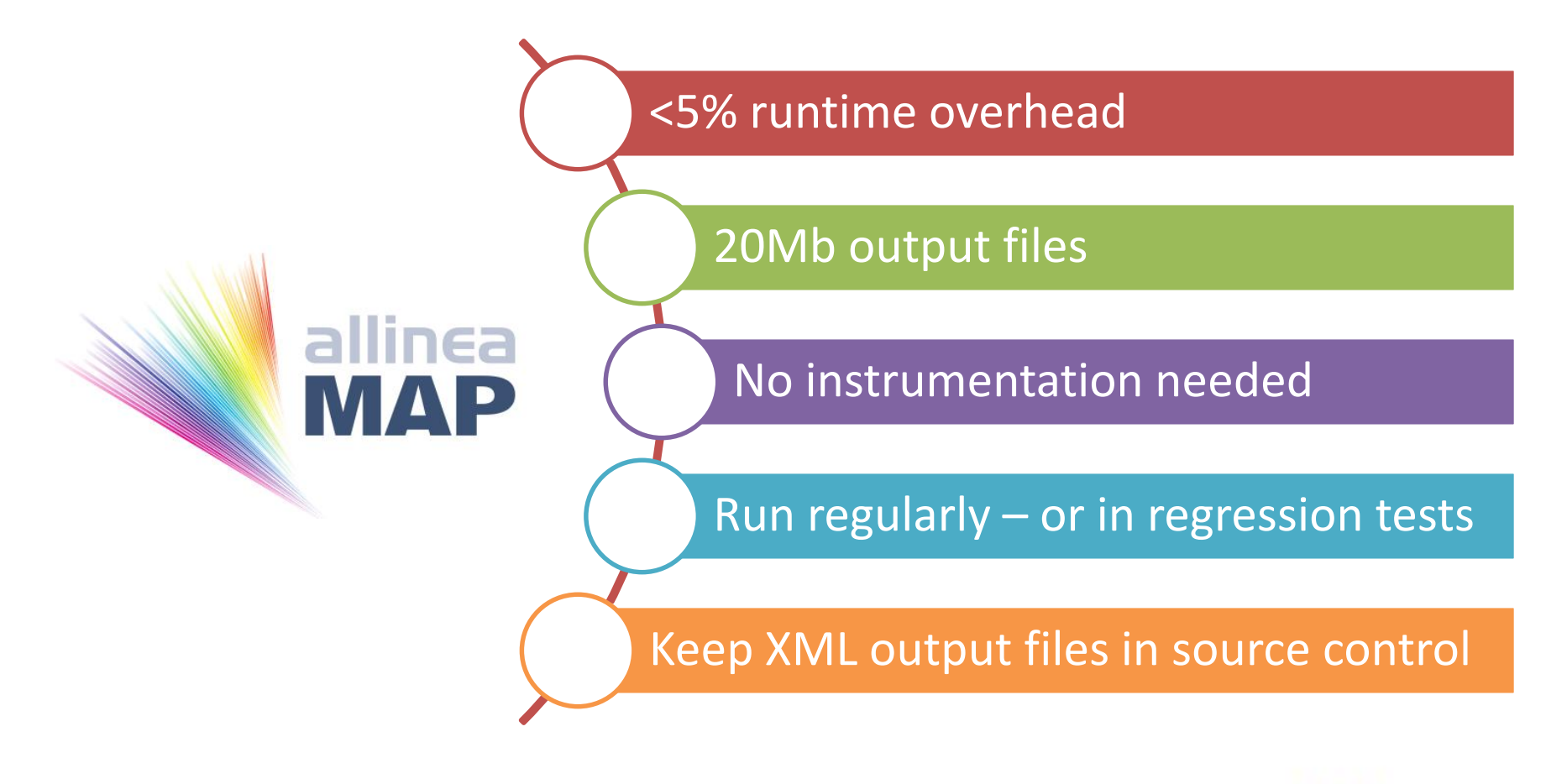

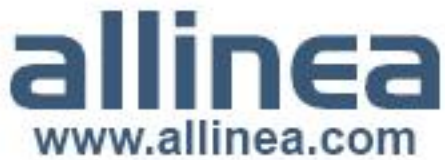

#### **Success with Allinea MAP**

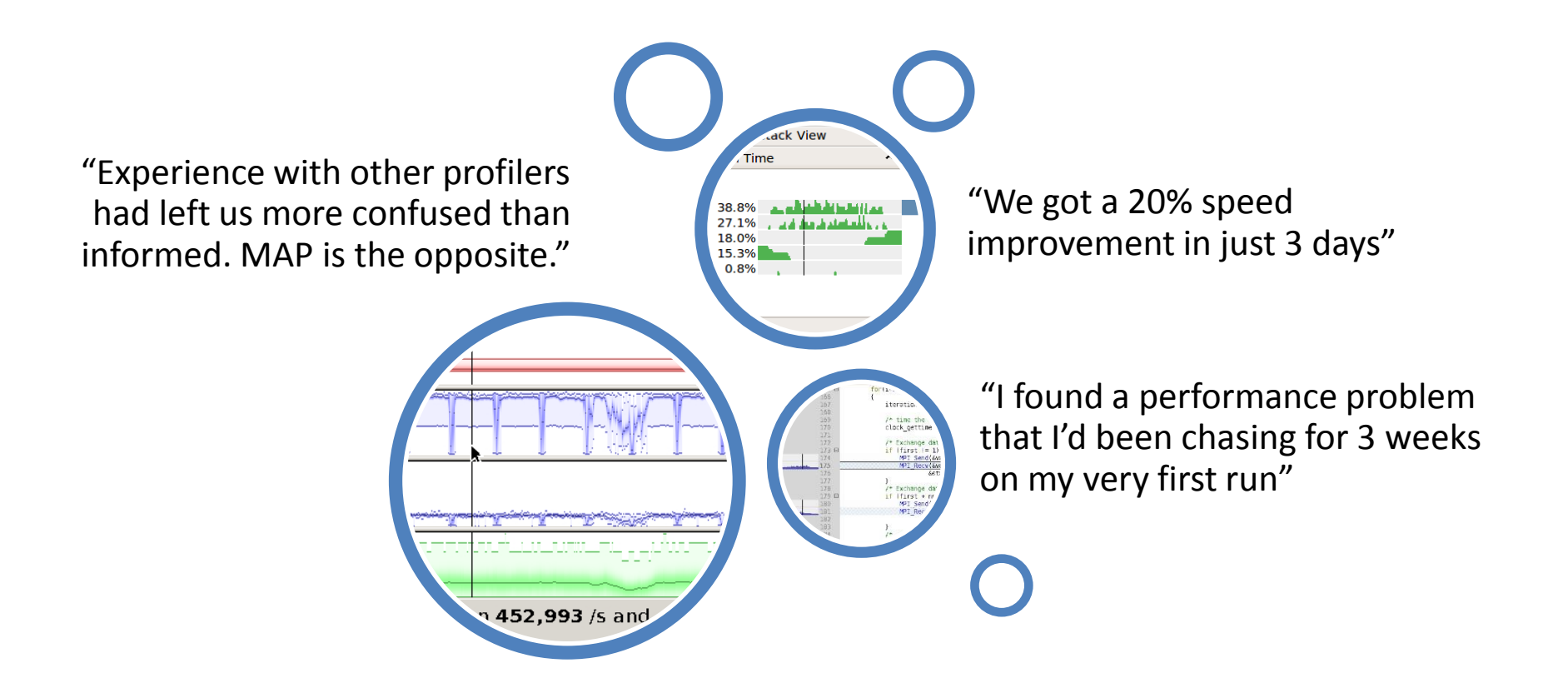

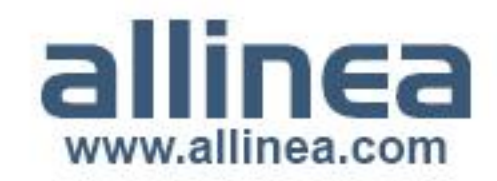

### **Integrated with Allinea DDT**

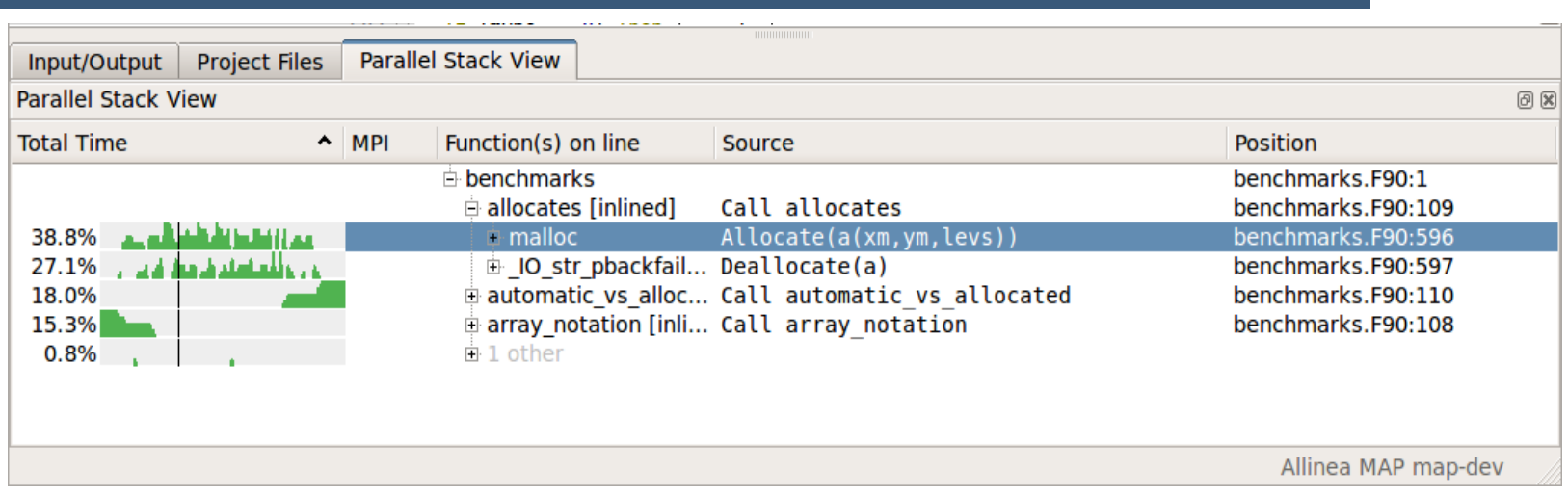

- World-class scalability
	- Shares Allinea DDT tree architecture proven beyond Petascale
	- Data is merged on the cluster: no huge files.

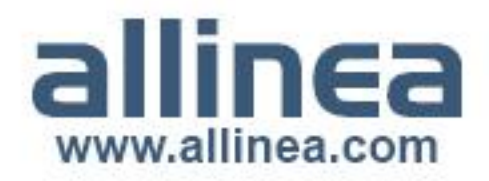

#### **Allinea DDT at Scale**

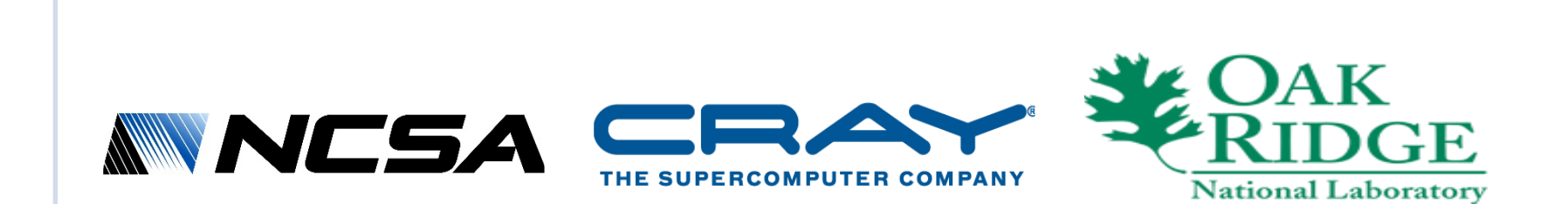

#### Full scale on Blue **Waters**

- •Full interactive GUI at 700,000+ processes, 30x faster than required
- •"We can ramp up and down and not only pay for the largest possible case"

#### Full Cray Support

- "Allinea has proven a great partner on multiple installations"
- "Known for its scalable performance and interface"

#### Full scale on Titan

- •"The transition has been smoother than previously thought possible"
- •"DDT is tightlyintegrated into the Cray programming environment"

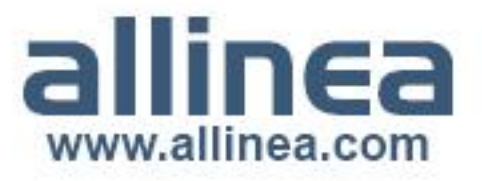

#### **Unified Products: DDT + MAP**

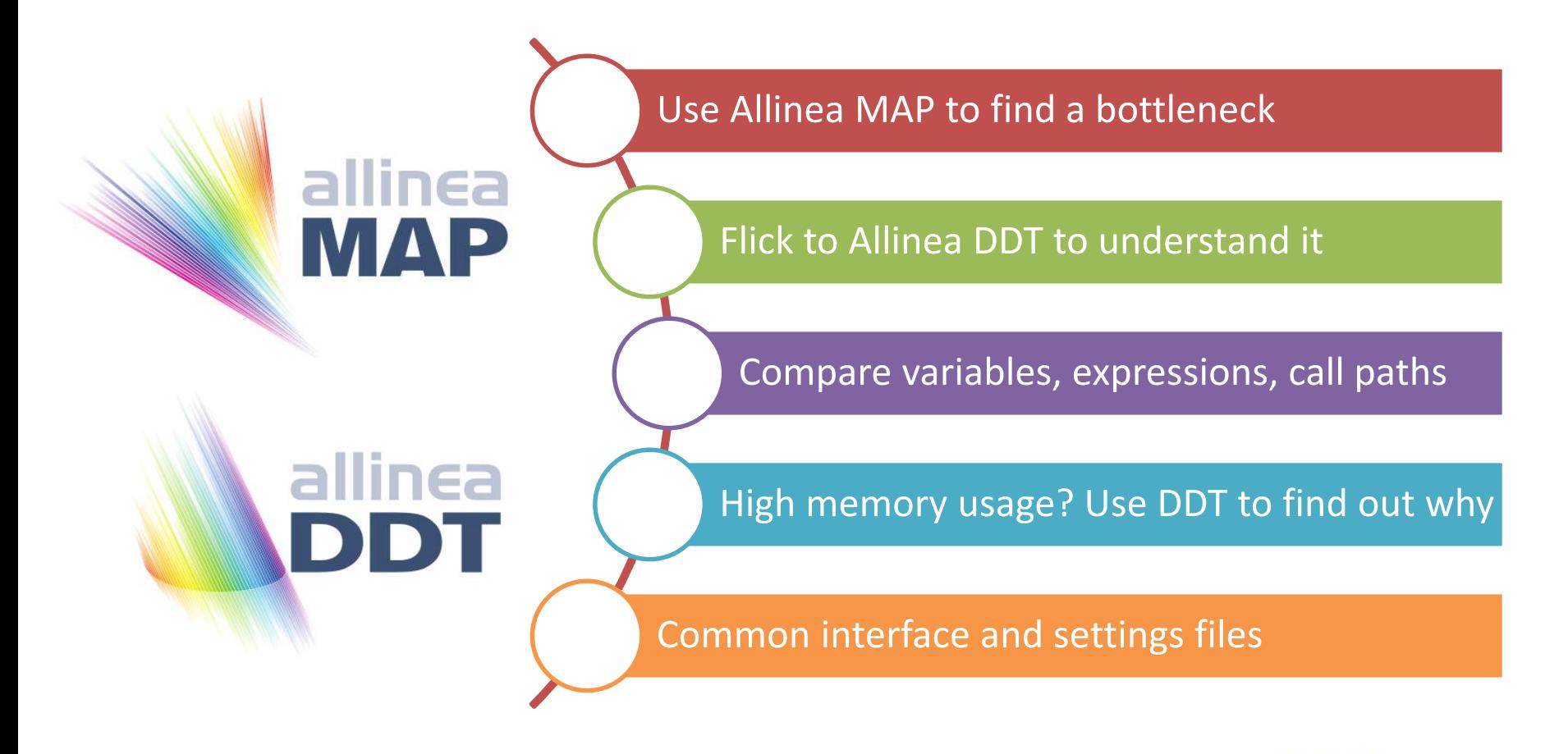

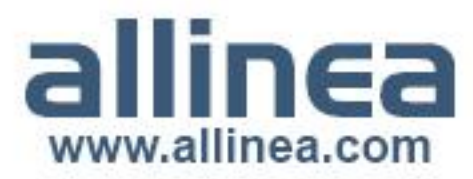

#### **Thank-you! Any Questions?**

#### Try Allinea MAP and Allinea DDT for yourself: www.allinea.com

------------------------------

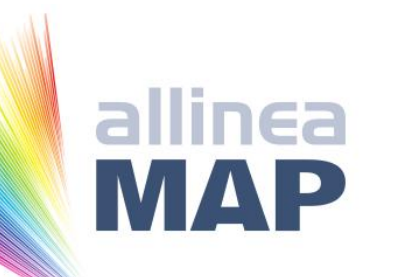

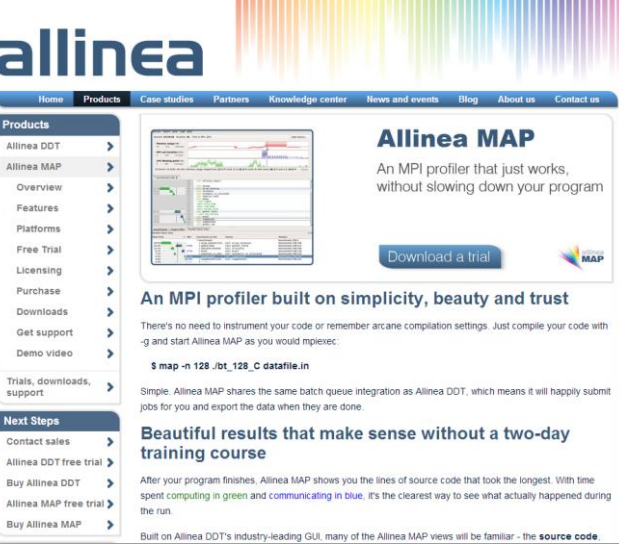

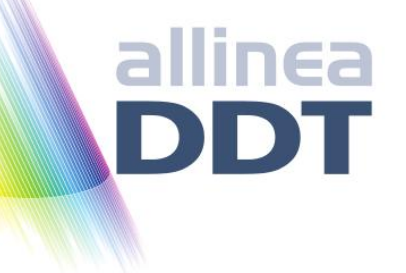

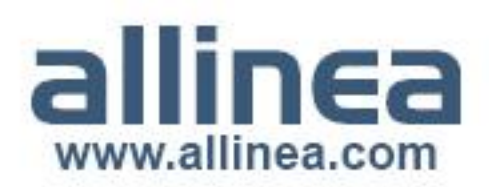